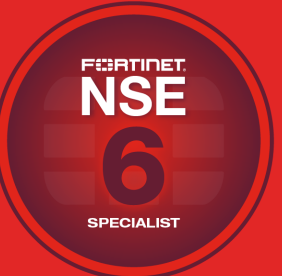

# **NSE Training Institute**

# Course Description

# Secure Wireless LAN

In this one-day course, you will learn how to deploy, configure, and troubleshoot secure wireless LAN using an integrated wireless solution. This includes FortiGate, FortiAP, FortiWiFi, FortiAP Cloud, FortiPlanner, and FortiPresence. The course explores radio frequency concepts and key standards for wireless LAN, device configuration, security settings, and troubleshooting.

Using interactive labs, you will enforce your knowledge of deploying a secure wireless LAN centrally managed from the FortiGate wireless controller.

## **Product Version**

- FortiOS 6.4.1
- FortiAP 6.4.2
- FortiAP Cloud 20.3
- FortiPlanner 2.6.4
- FortiPresence 20.4

#### **Formats**

- Instructor-led classroom
- Instructor-led online
- Self-paced online

#### **Agenda**

- **1.** Introduction to FortiOS Integrated Wireless
- **2.** Wireless Controller
- **3.** Access Point Profile
- **4.** Advanced Configuration
- **5.** Troubleshooting

#### **Objectives**

After completing this course, you should be able to:

- Explore FortiPresence, FortiPlanner, and FortiAP Cloud
- Deploy a wireless network using the FortiGate integrated wireless controller
- Learn about different SSIDs traffic modes
- Deploy multiple wireless SSIDs
- Offer secure wireless access with 802.1x authentication
- Deploy wireless networks with VLANs
- Thwart hotspot hackers and rogue APs
- Understand fast roaming and wireless client load balancing
- Troubleshoot signal loss, slow connection, and authentication issues

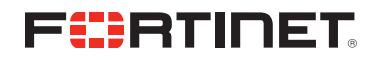

#### **Who Should Attend**

This course is intended for networking and security professionals involved in the management, configuration, administration, and monitoring of the Fortinet integrated and/or cloud wireless solution.

# **Prerequisites**

- Understanding of basic wireless networks
	- <sup>l</sup> Review the supplementary *Wireless Network Fundamentals* lesson
- Understanding of the topics covered in the following courses:
	- <sup>l</sup> *NSE 4 FortiGate Security*
	- <sup>l</sup> *NSE 4 FortiGate Infrastructure*
- Understanding of the topics covered in the *NSE* 6 *FortiAuthenticator* course is also recommended.

## **System Requirements**

If you take the online format of this class, you must use a computer that has the following:

- A high-speed internet connection
- An up-to-date web browser
- A PDF viewer
- Speakers or headphones
- One of the following:
	- HTML5 support
	- An up-to-date Java Runtime Environment (JRE) with Java Plugin enabled in your web browser

You should use a wired Ethernet connection, *not* a Wi-Fi connection. Firewalls, including Windows Firewall or FortiClient, must allow connections to the online labs.

## **Certification**

This course is intended to help you prepare for the NSE 6 Secure Wireless LAN certification exam.